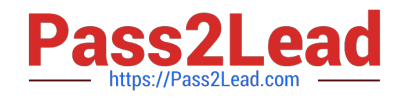

# **AD0-E703Q&As**

Adobe Certified Expert - Magento Commerce Developer

# **Pass Adobe AD0-E703 Exam with 100% Guarantee**

Free Download Real Questions & Answers **PDF** and **VCE** file from:

**https://www.pass2lead.com/ad0-e703.html**

100% Passing Guarantee 100% Money Back Assurance

Following Questions and Answers are all new published by Adobe Official Exam Center

**C** Instant Download After Purchase

- **83 100% Money Back Guarantee**
- 365 Days Free Update
- 800,000+ Satisfied Customers

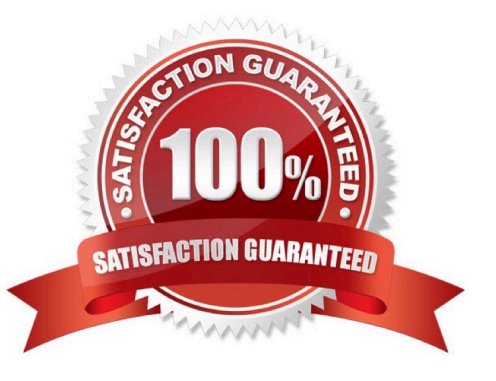

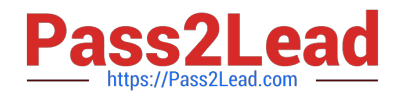

# **QUESTION 1**

What order operation is available in the My Account section in the storefront?

- A. Edit order
- B. Refund
- C. Reorder
- D. Invoice

Correct Answer: C

## **QUESTION 2**

How can you access the select query of a collection?

A. You can only access the select query after the collection has been loaded by calling the public method query()

B. It is stored in a protected variable \$query and can only be accessed from the inside of a collection class

C. You can get it by using public method getSelect() which returns an instance of Magento\Framework\DB \Select

D. The select query is not available in the collection class, it will be generated by the MySQL adapter right before executing a query

Correct Answer: C

## **QUESTION 3**

You want to declare a block of the type \Magento\Framework\View\Element\Template with a template named view.phtml in the layout XML.

What is the correct layout declaration for this?

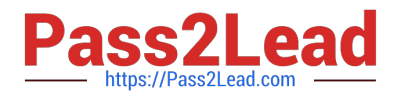

#### $\Delta$

<br />block class="Magento\Framework\View\Element\Template" name="myblock" template="view.phtml" scope="MyCompany MyModule" />

#### $\overline{B}$

```
<container module="MyCompany MyModule">
    <block class="Magento\Framework\View\Element\Template" name="myblock"
template="view.phtml" />
</container>
```
# $\mathsf{C}$

```
<block class="Magento\Framework\View\Element\Template" name="myblock"
template="MyCompany/MyModule/view/frontend/templates/view.phtml" />
```
#### D

```
<block class="Magento\Framework\View\Element\Template" name="myblock"
template="MyCompany MyModule: : view.phtml" />
```
#### A. Option A

- B. Option B
- C. Option C
- D. Option D
- Correct Answer: D

#### **QUESTION 4**

You are working on a Magento store which will be selling in two countries. Each country has its own set of payment methods.

How do you organize the project to support this requirement?

- A. Create one website, two payment scopes
- B. Create one website, one store view
- C. Create one website, two store views
- D. Create two websites, two store views

Correct Answer: A

#### **QUESTION 5**

A module MyModule needs to send notifications to customers only when the account was modified from a mobile app using the REST web APIs.

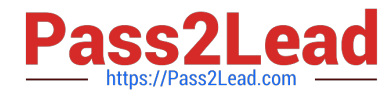

- You decided to implement an observer for customer\_save\_after\_data\_object event.
- In which file do you declare the observer?
- A. etc/webapi\_rest/events.xml
- B. etc/adminhtml/events.xml
- C. etc/webapi/rest\_events.xml
- D. etc/events.xml
- Correct Answer: A

[AD0-E703 Practice Test](https://www.pass2lead.com/ad0-e703.html) [AD0-E703 Study Guide](https://www.pass2lead.com/ad0-e703.html) [AD0-E703 Braindumps](https://www.pass2lead.com/ad0-e703.html)